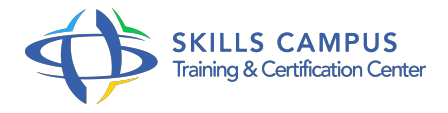

# Lotus Domino v9, administration

# -Réference: **DPIC-57** -Durée: **4 Jours (28 Heures)**

#### **Les objectifs de la formation**

Installer, configurer et paramétrer une infrastructure IBM Lotus Domino 9 Gérer et maintenir une infrastructure IBM Lotus Domino existante Mettre en oeuvre la sécurité de l'architecture : authentification, contrôle d'accès, liste de contrôle d'exécution Mettre en oeuvre la réplication inter serveurs

# **A qui s'adesse cette formation ?**

# **POUR QUI :**

Ingénieurs systèmes ou responsables de réseaux ayant à mettre à oeuvre Lotus Domino v9.

#### **Programme**

# **Installation de Lotus Domino/Notes**

- Fonctionnalités de Domino.
- Architecture Domino/Notes.
- <sup>o</sup> Installer et configurer un serveur Domino principal.
- <sup>o</sup> Installer le client d'administration.
- Travaux pratiques Installer et configurer le serveur.
- Prise en main du client d'administration.

#### **Les enregistrements**

- Processus d'enregistrement (serveur, certifiant et utilisateur).
- <sup>o</sup> Suivi des certifications.
- Création d'utilisateur, gestion des groupes.
- Gestion des IDs, des mots de passe et des accès.
- Renommage, recertification et déplacement dans l'organisation Domino.
- Le chiffrement : clés publiques, privées et signatures, TLS, SHA2 OAuth.
- o Travaux pratiques Gestion des utilisateurs.
- **Sécurité**
- Notions fondamentales : IDs et authentification, coffre.
- Mise en oeuvre de coffres d'ID, sauvegarde et restauration des IDs.
- Authentification, accès anonyme.
- Les LCA des bases (liste de contrôle d'accès).
- Liste de contrôle d'exécution sur le poste client (LCE).
- Travaux pratiques Mise en oeuvre de la sécurisation (authentification, contrôle d'accès, liste de contrôle d'exécution.
- $\circ$  ).

#### **Messagerie**

- o Protocoles de routage supportés par Domino.
- Dispositif de routage (routeur, mailbox).
- Transfert de courrier, documents de connexion.
- o Mise en place d'une messagerie SMTP.
- Restreindre la circulation de mail (nombre, volume.
- $\circ$  ).
- Utilisation des quotas.
- Règles de gestion de courriers.
- Message Tracking, journalisation, reports.
- Travaux pratiques Mettre en place une messagerie SMTP.
- Paramétrage et sécurisation de la messagerie.

#### **La réplication**

- Logique de réplication.
- <sup>o</sup> Groupe de serveurs pour la réplication.
- o Travaux pratiques Mettre en place la réplication.

#### **Ajout de serveurs Domino**

- o Mise en place de serveurs additionnels.
- Mettre en place la réplication inter serveurs.
- Travaux pratiques Ajouter des serveurs, activer la réplication des bases.

#### **Gestion des politiques organisationnelles**

- Politiques : mise en place et documents.
- <sup>o</sup> Imposer des valeurs avec des politiques bureaux.

Définir des politiques de courrier et de sécurité.

# **Implémenter les techniques de compression**

- Nouvelles options de compression.
- Compression d'images.
- o Implémenter le DAOS.

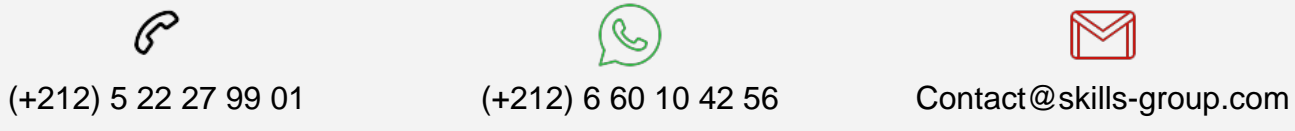

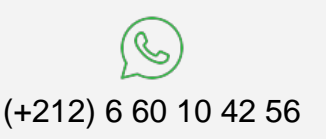

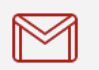

 Nous sommes à votre disposition : De Lun - Ven 09h00-18h00 et Sam 09H00 – 13H00

 Angle bd Abdelmoumen et rue Soumaya, Résidence Shehrazade 3, 7éme étage N° 30 Casablanca 20340, Maroc